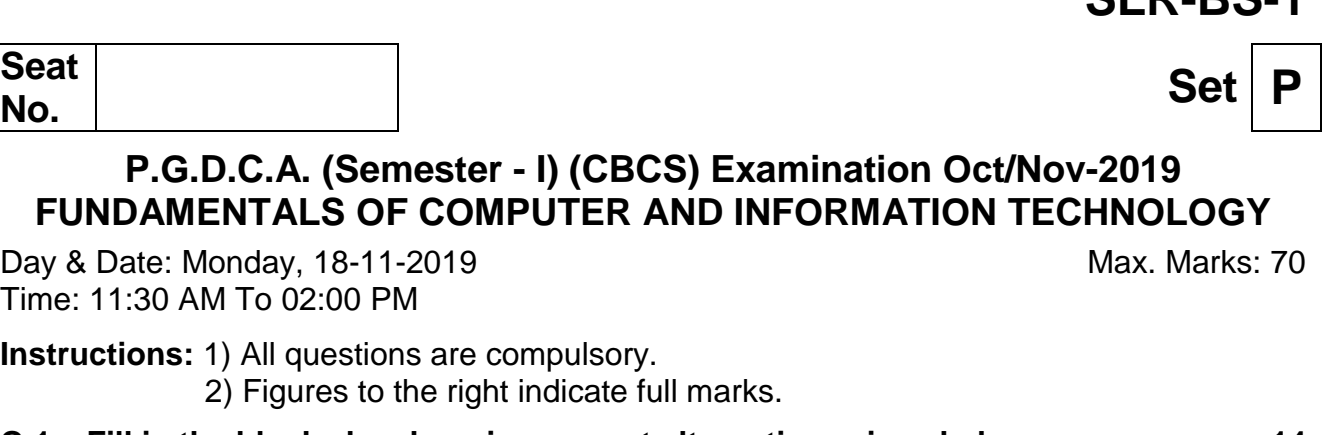

**Seat** 

#### **P.G.D.C.A.** (Semester - **I**) (CBCS) Example **FUNDAMENTALS OF COMPUTER AND IN**

Day & Date: Monday, 18-11-2019 Time: 11:30 AM To 02:00 PM

**Instructions:** 1) All questions are compulsory.

2) Figures to the right indicate full marks.

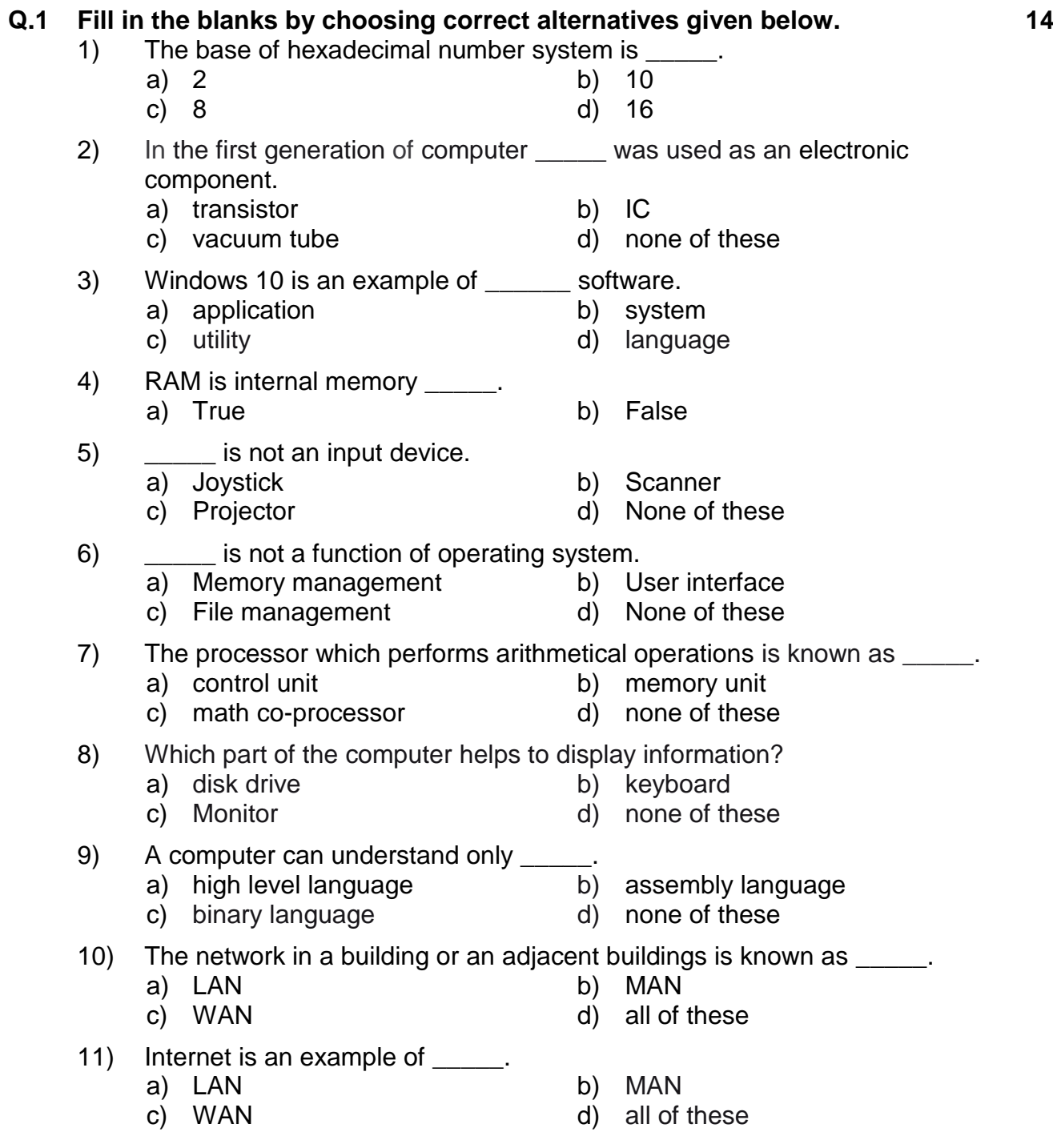

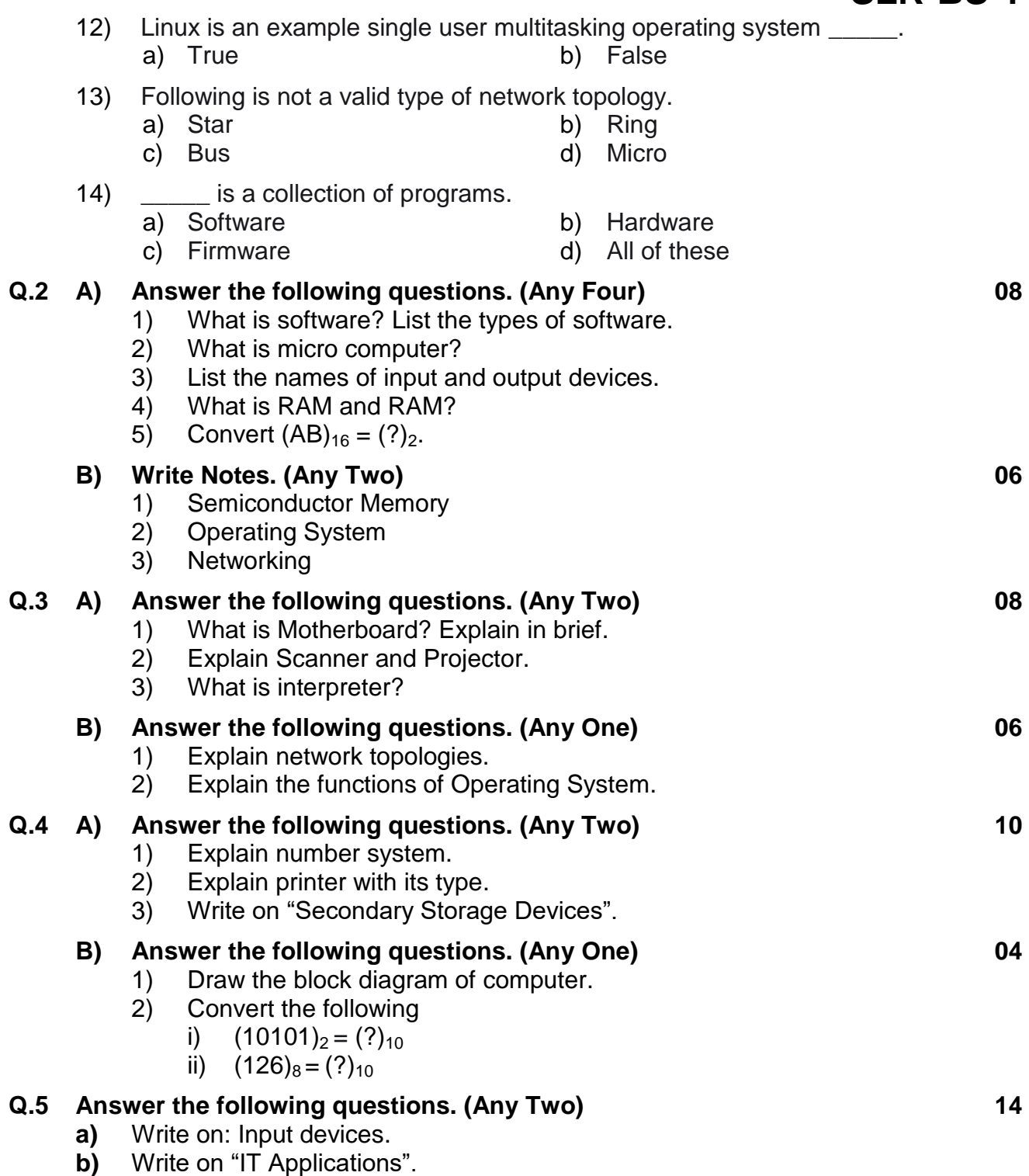

**c)** Explain generations of computer.

Г

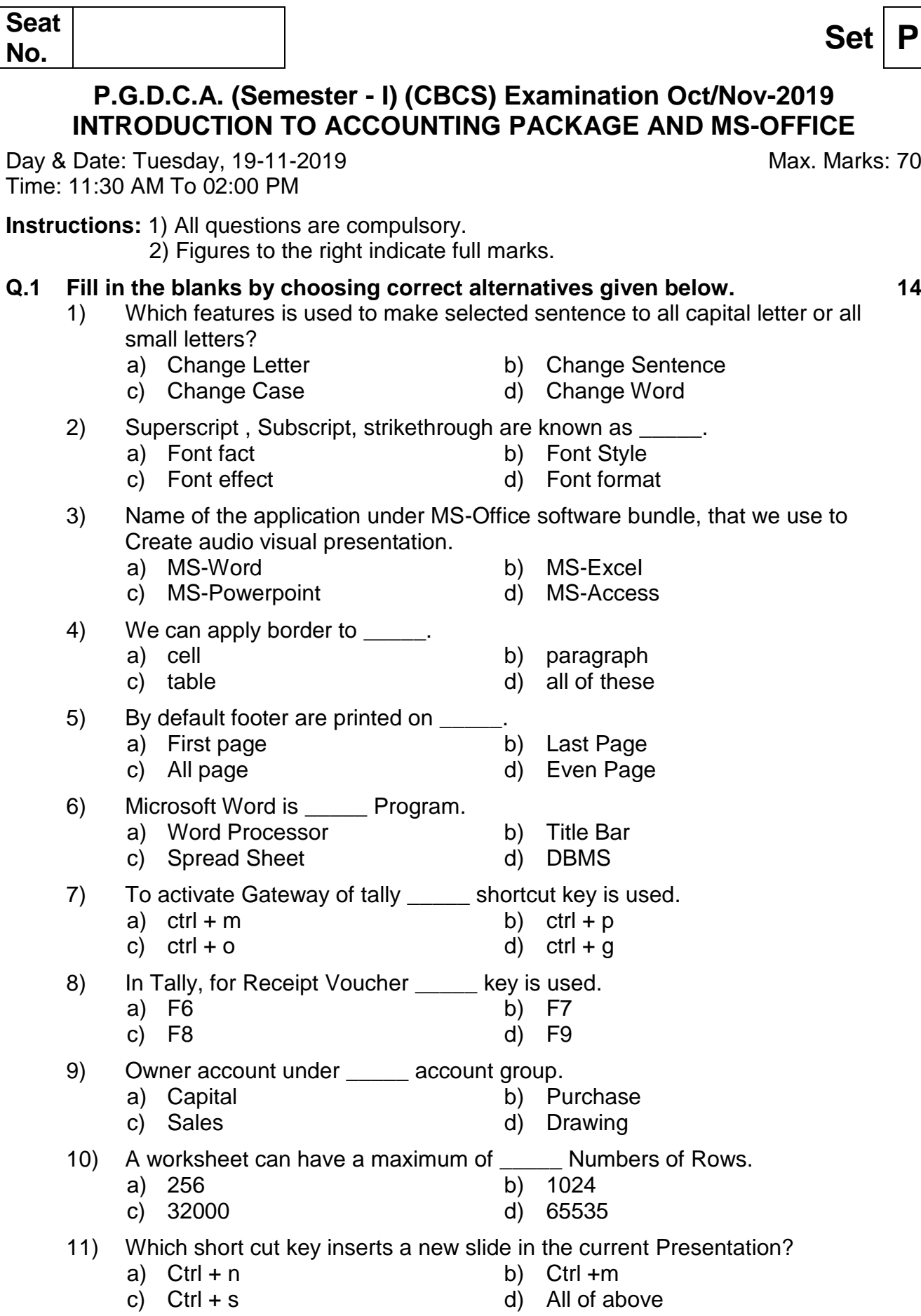

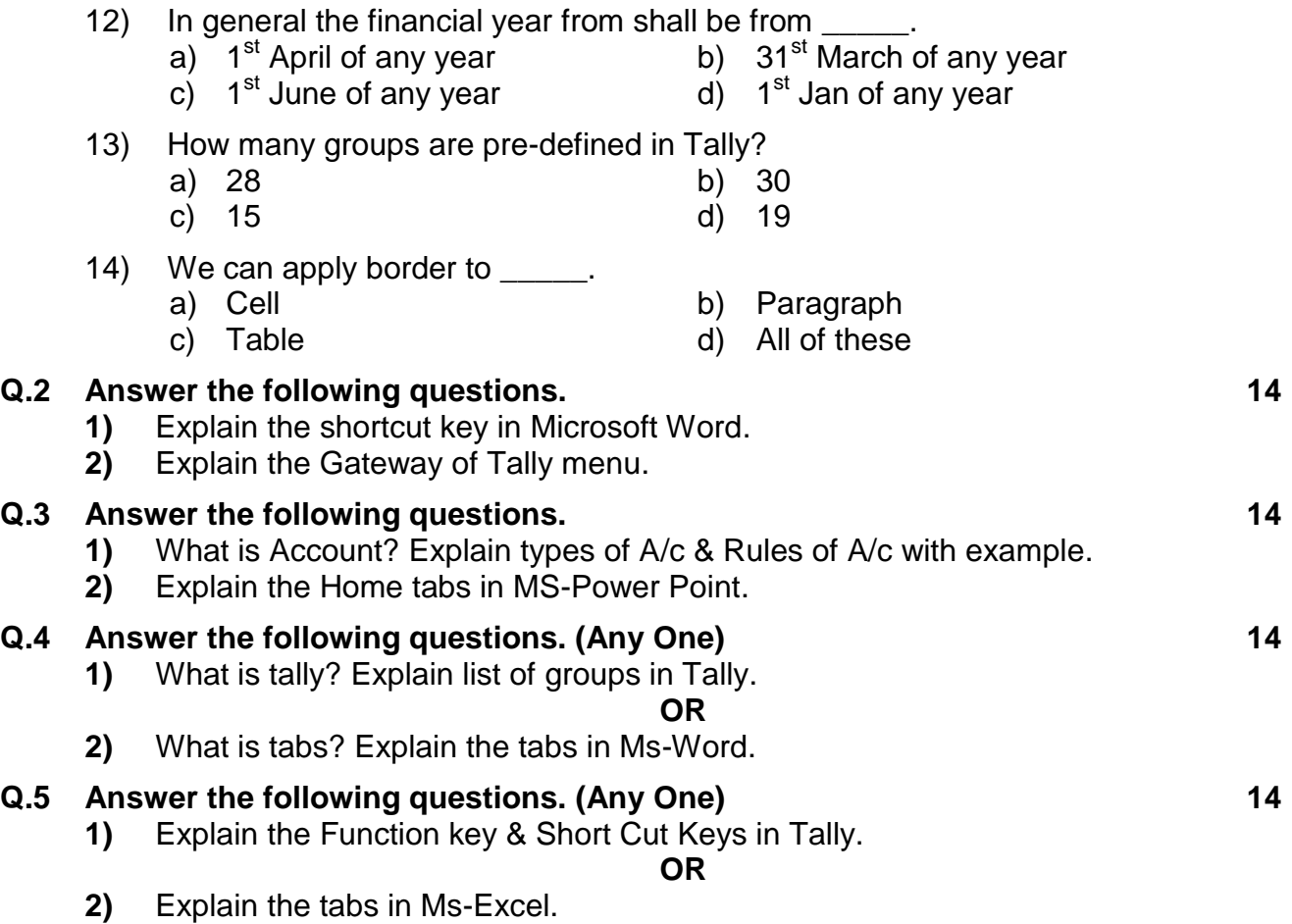

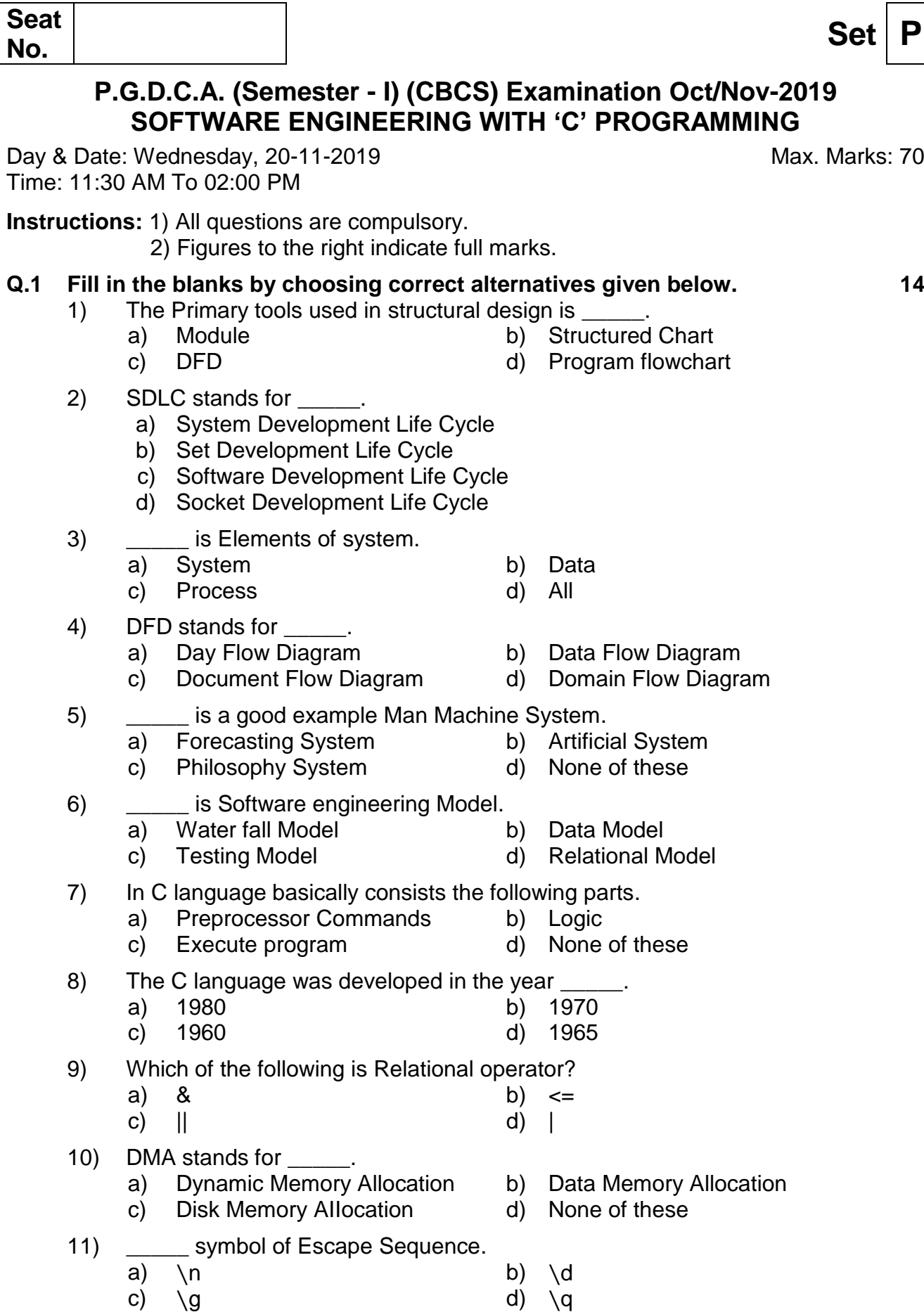

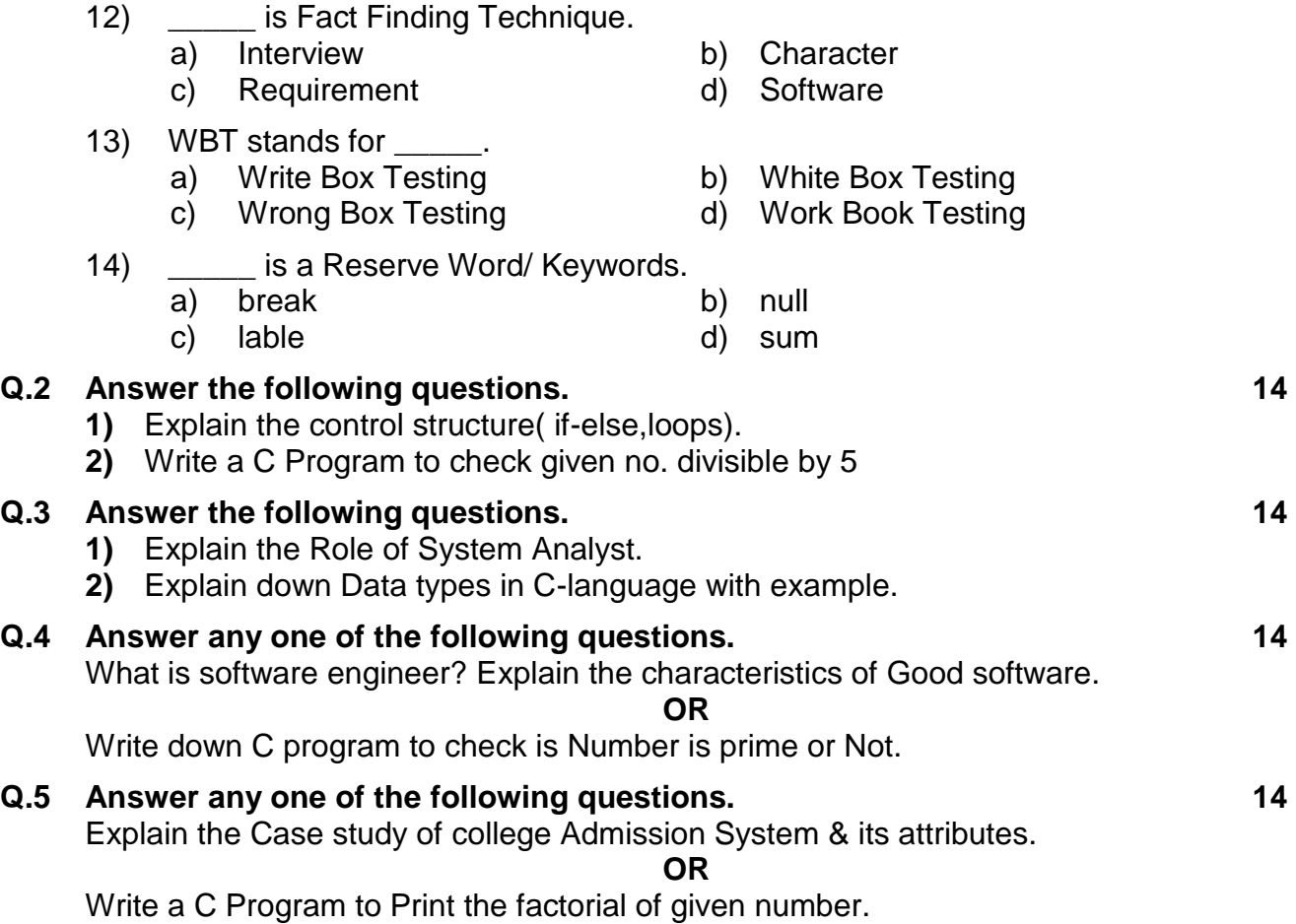

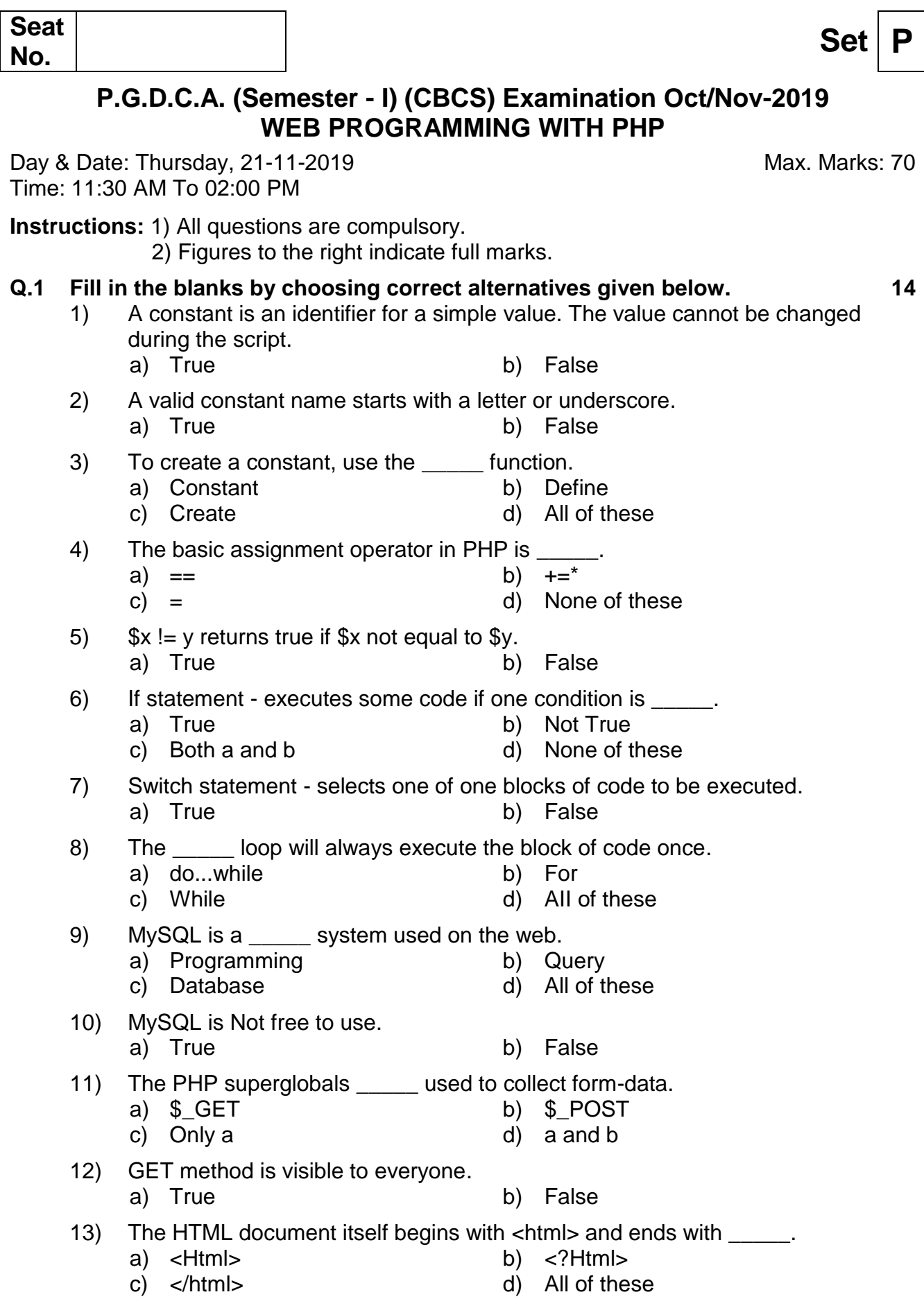

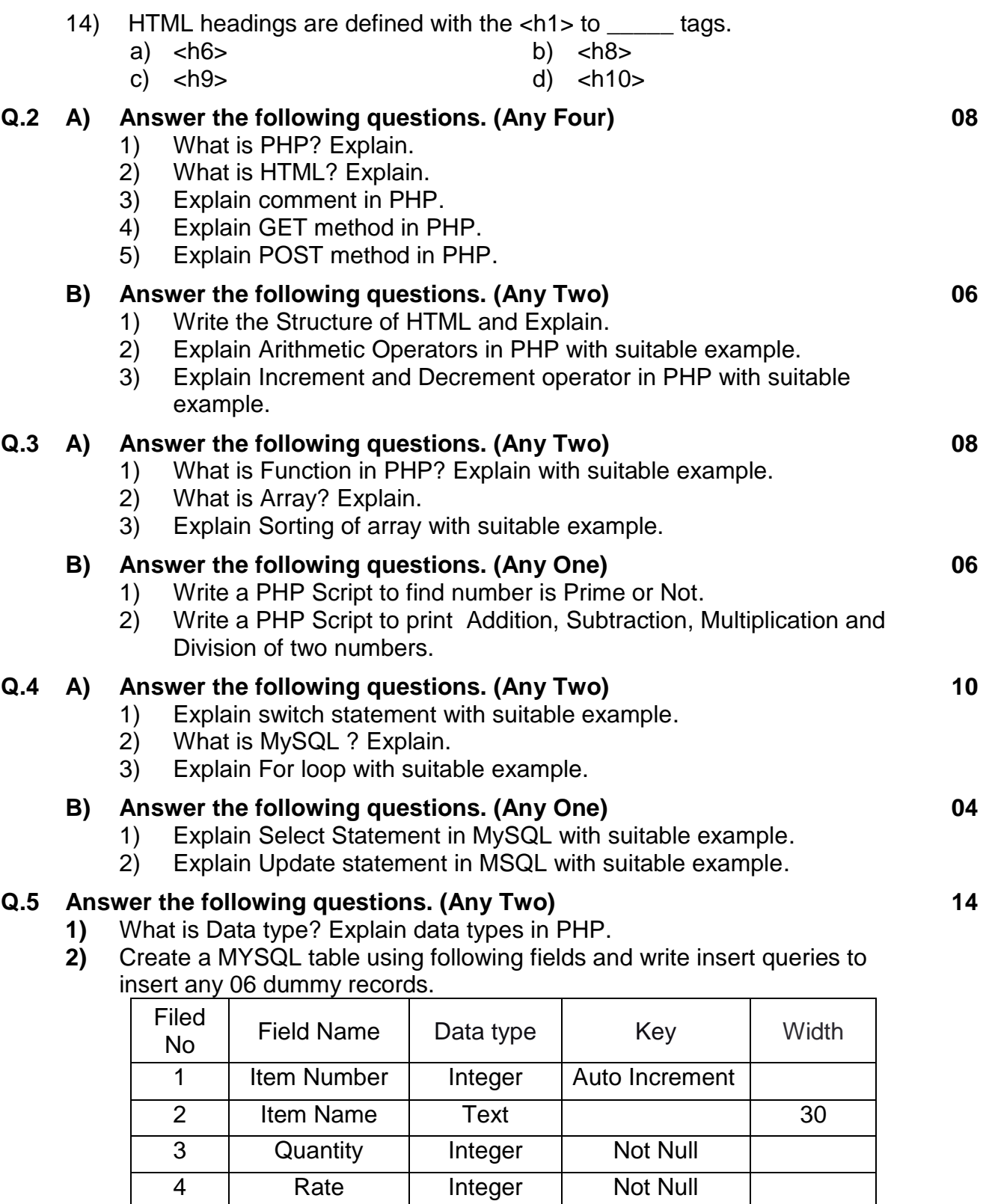

**3)** Explain IF and IF Else Statement with suitable example in PHP.

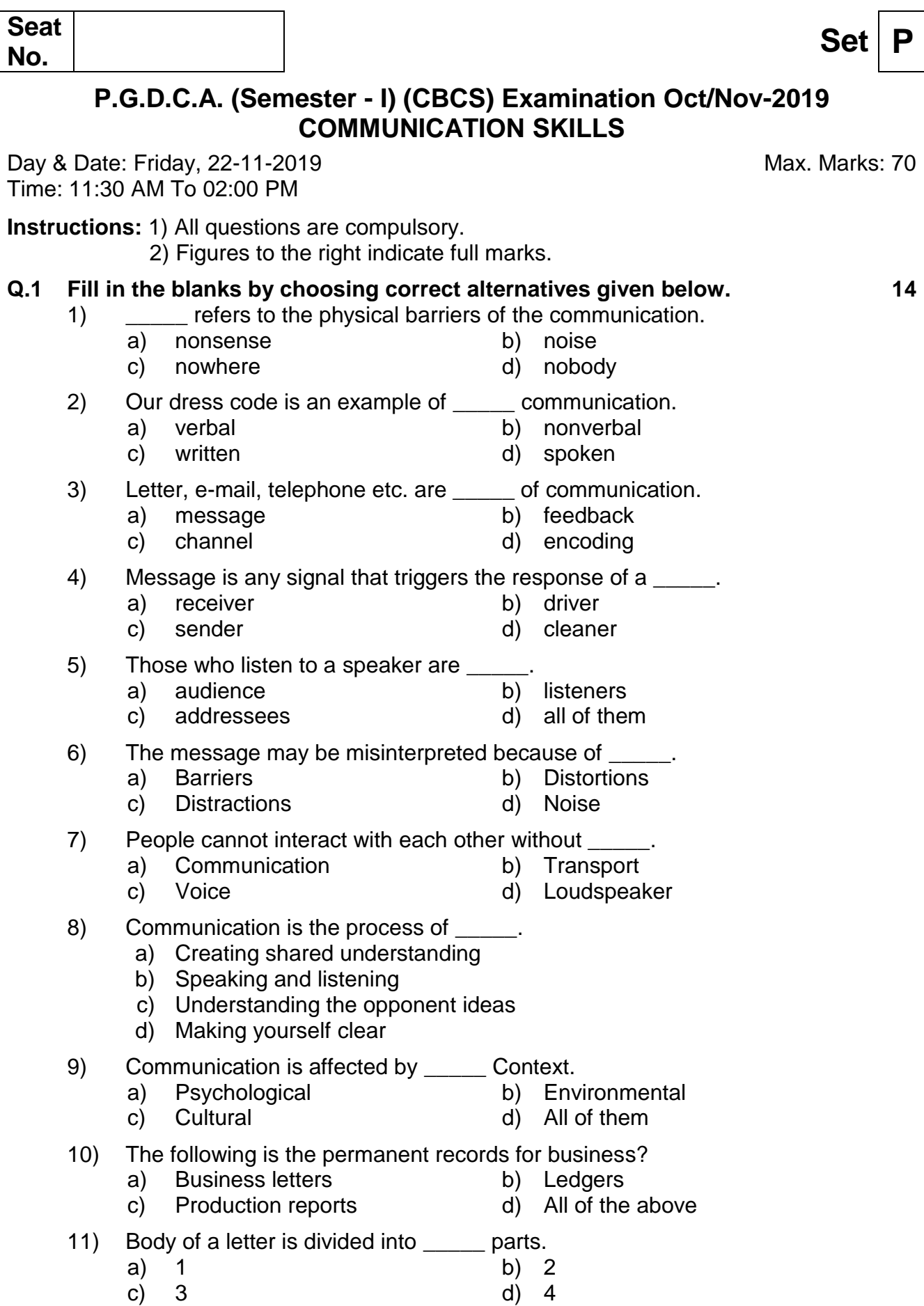

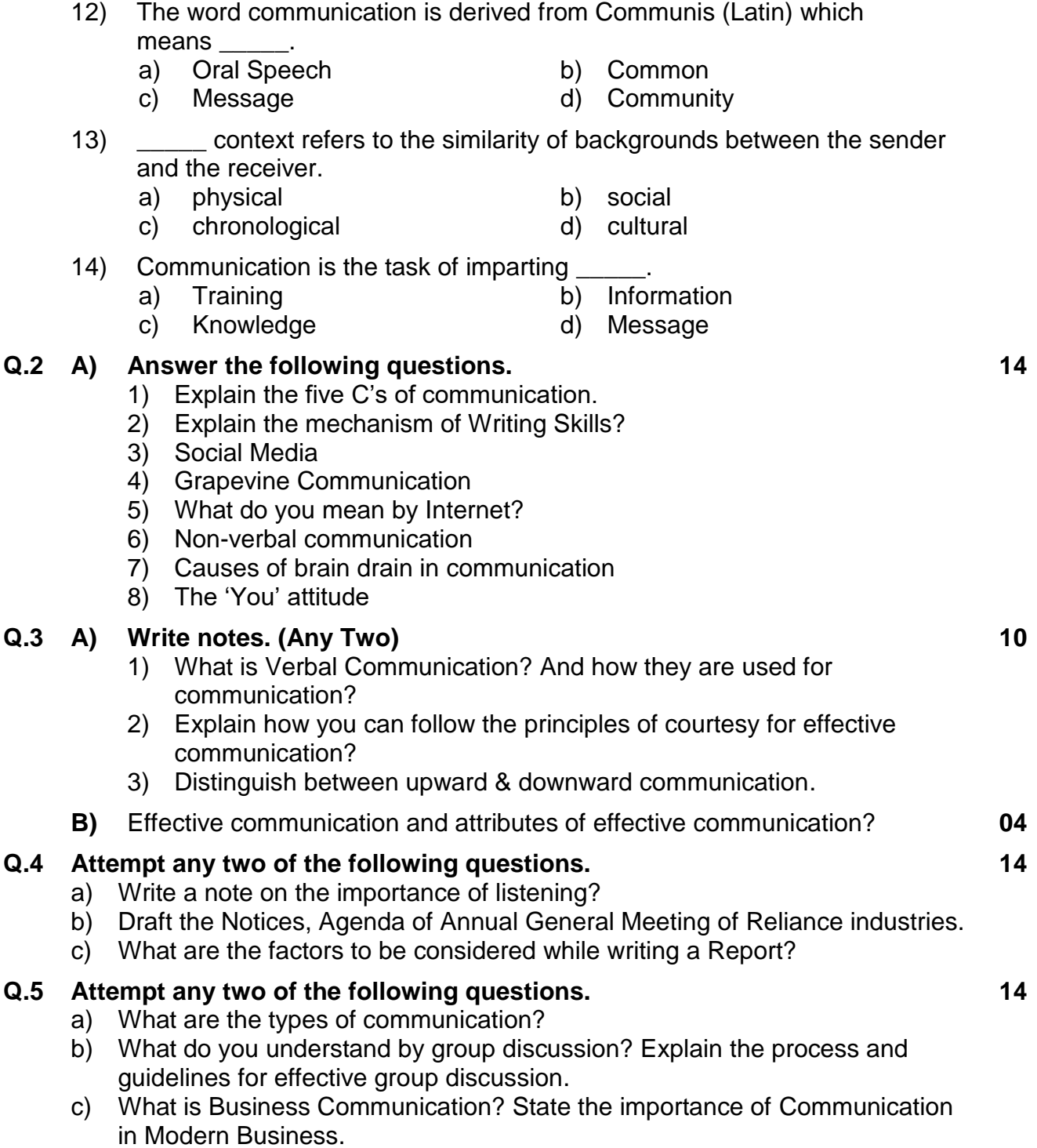

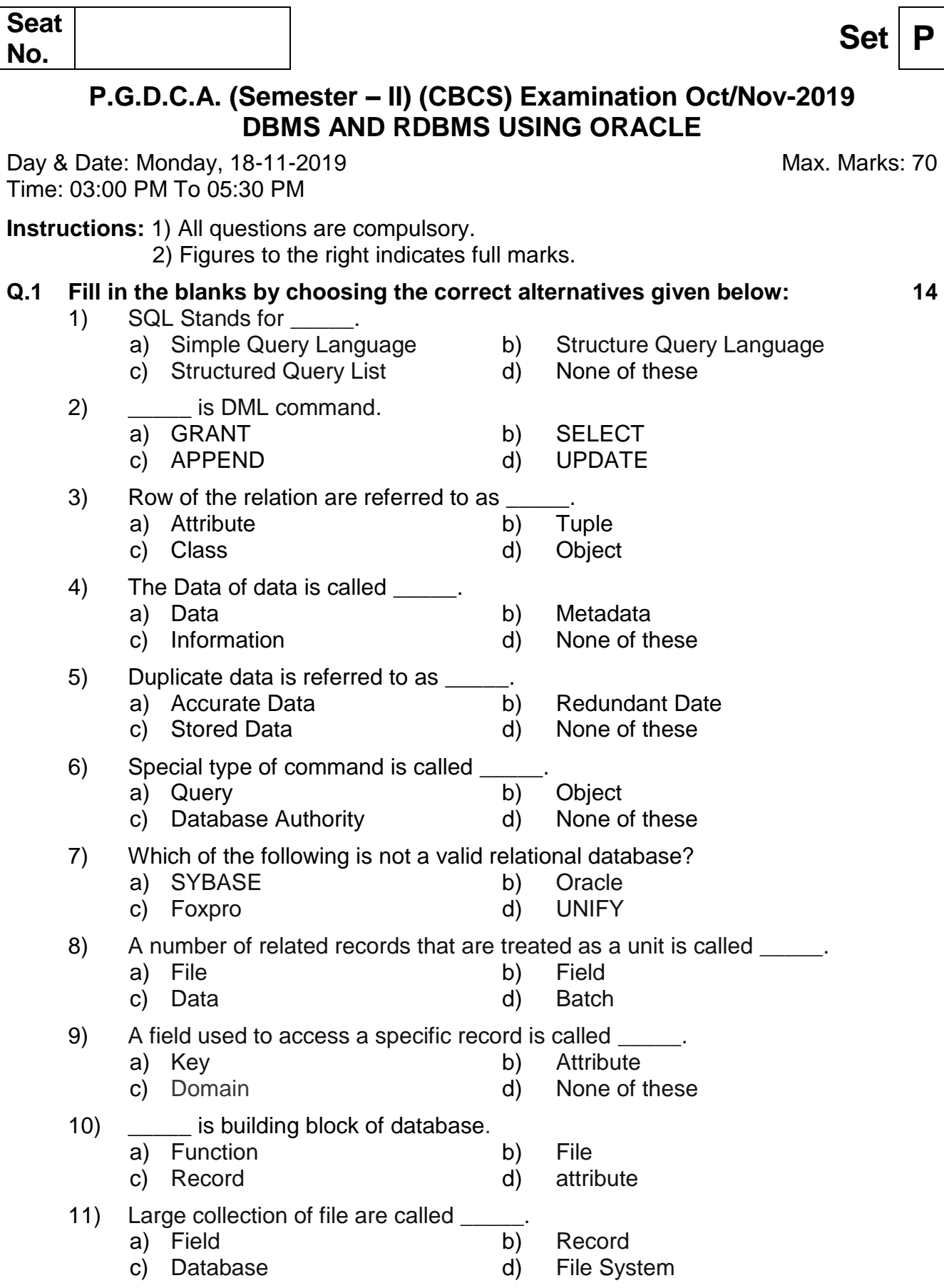

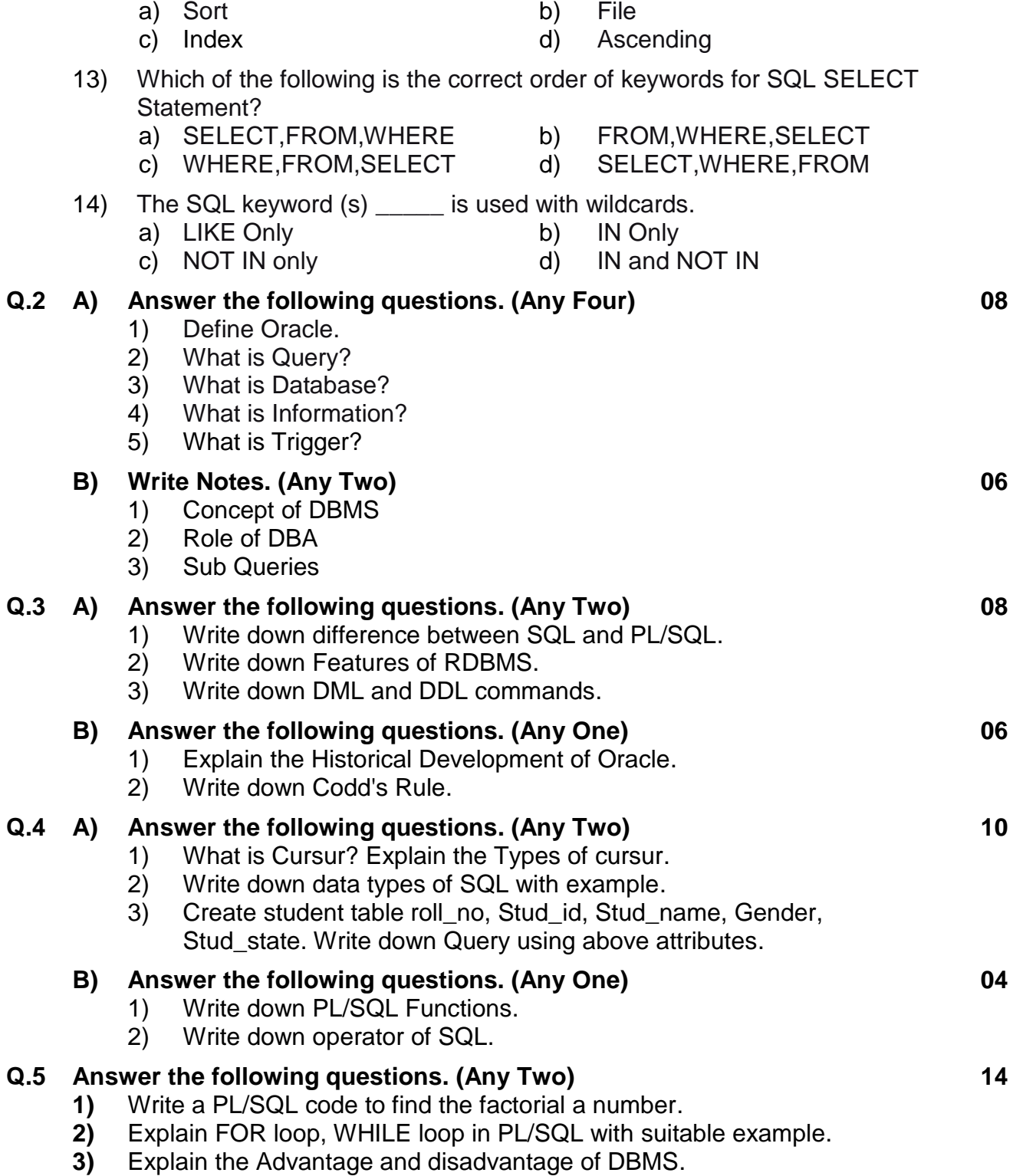

12) Arrange some known order is called \_\_\_\_\_.

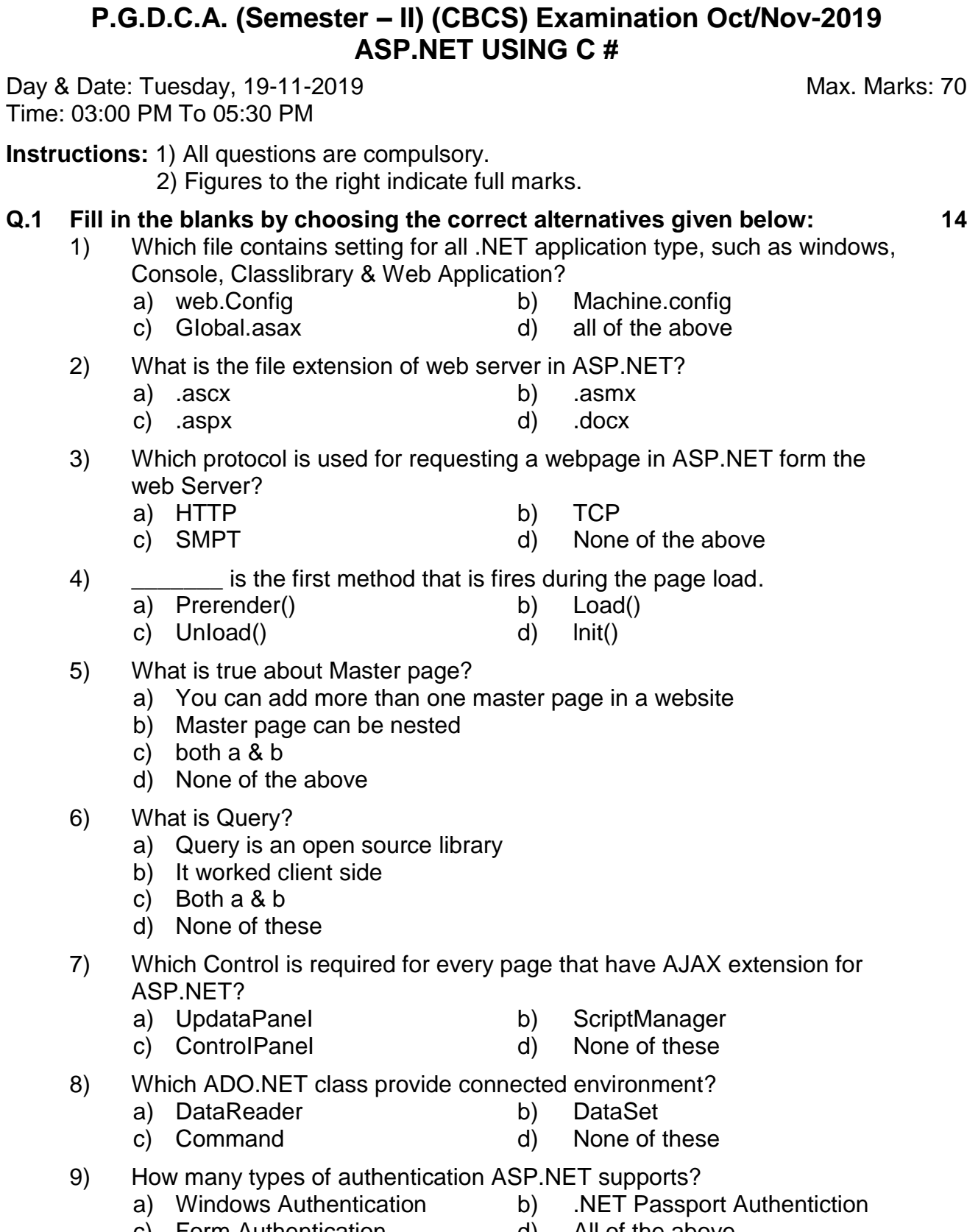

# No. **Set P**

c) Form Authentication d) All of the above

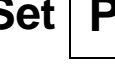

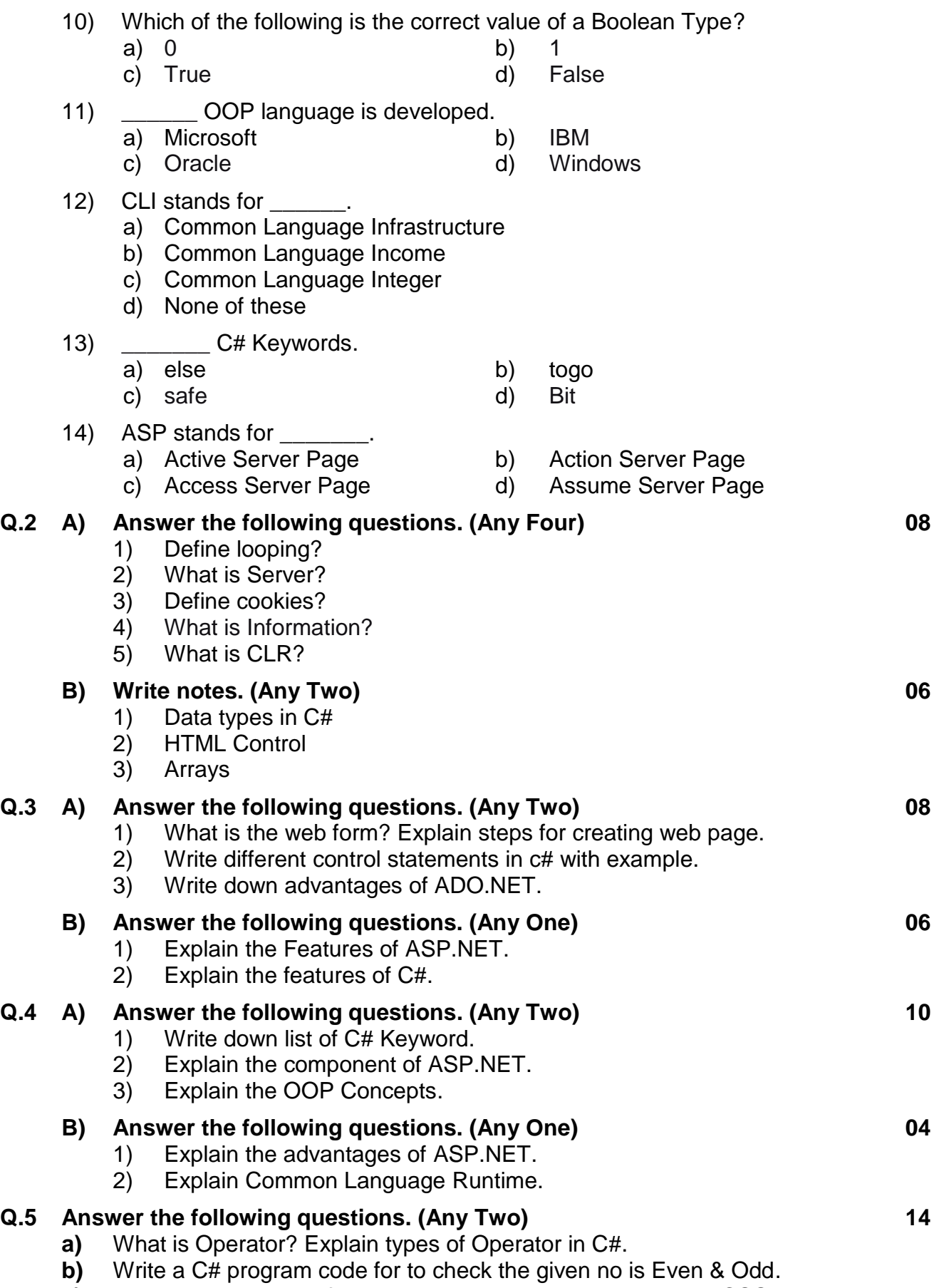

**c)** What is Master Page? Explain the Nested Master Page and CSS.

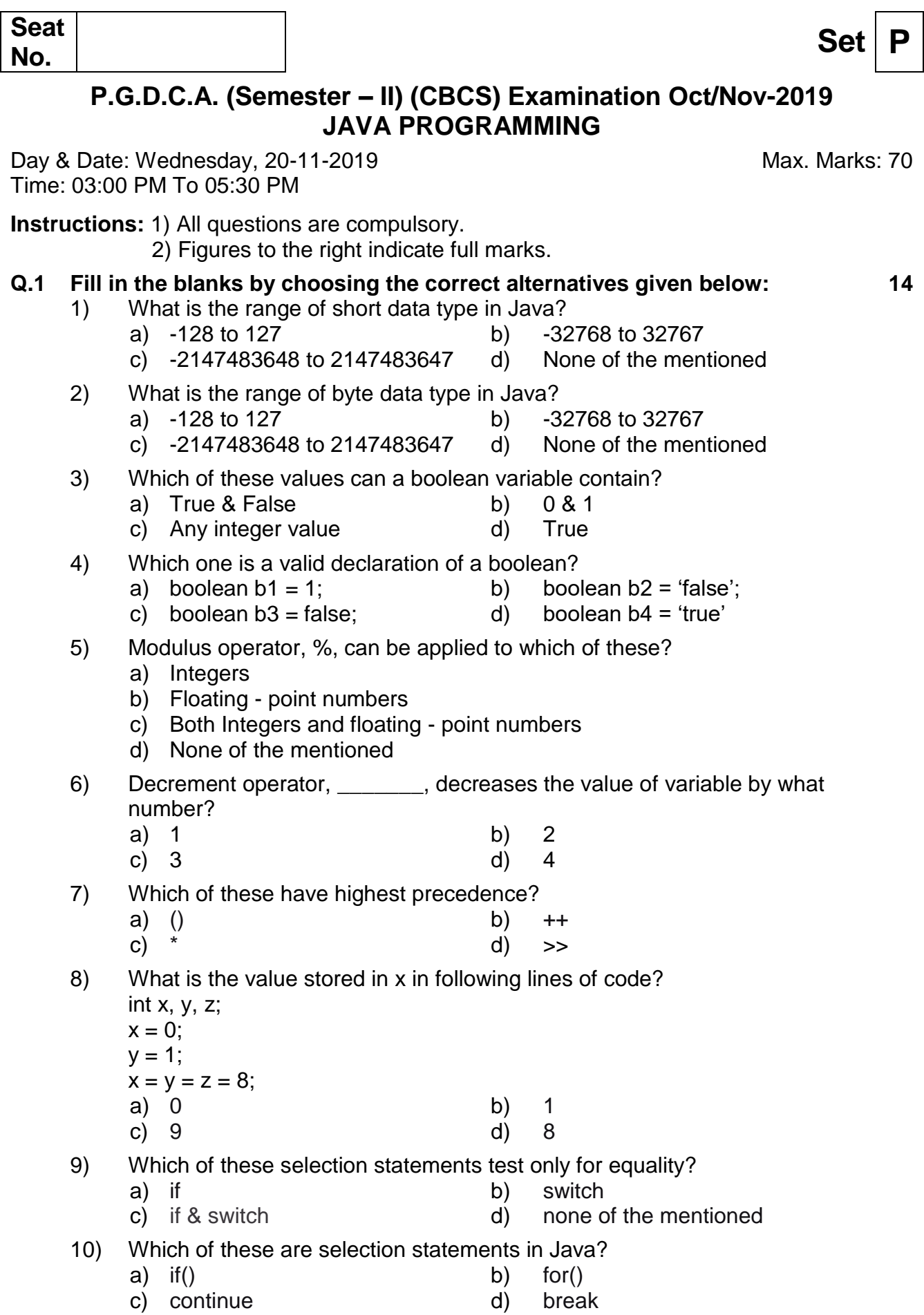

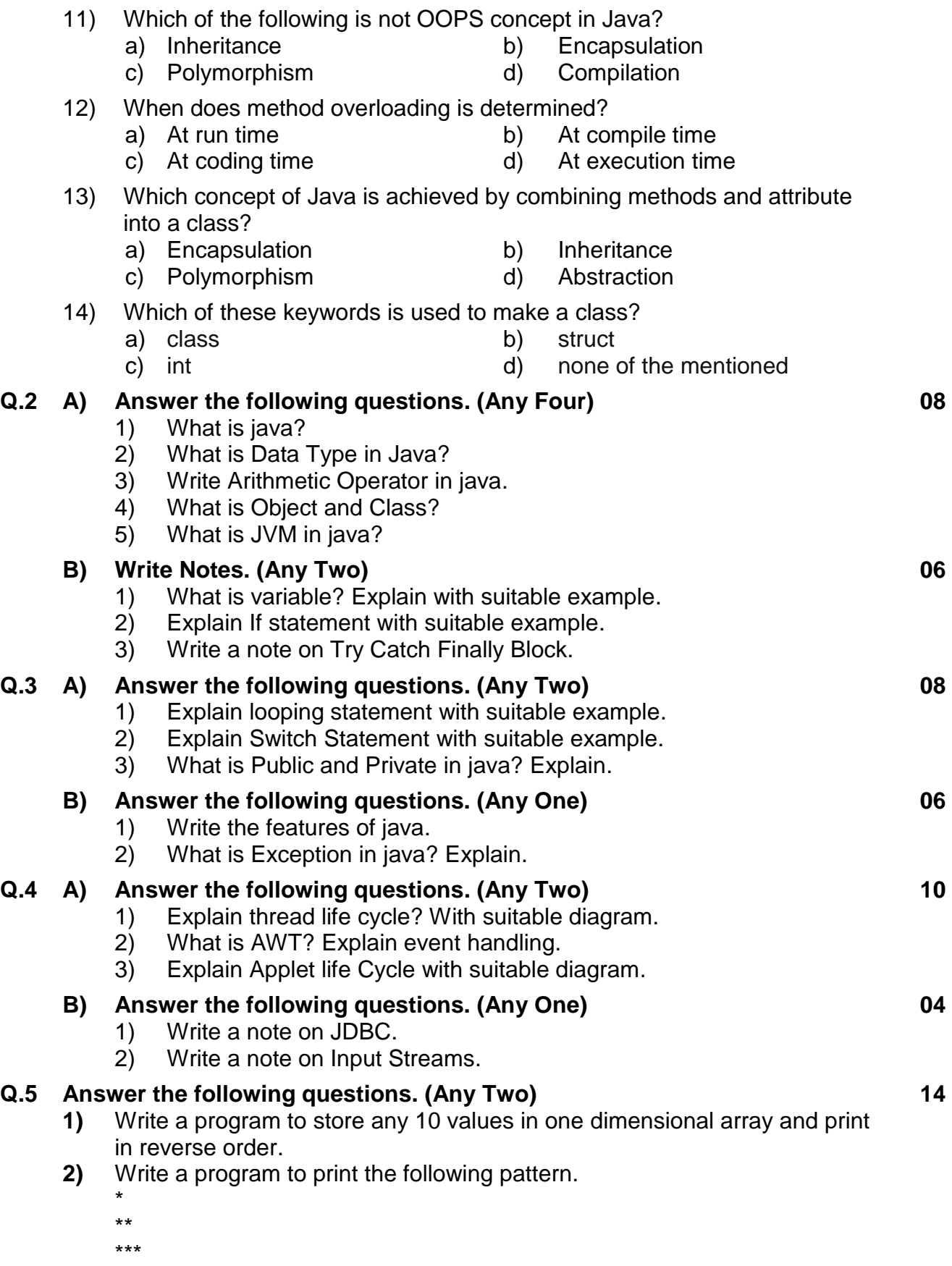

\*\*\*\*

**3)** What is an array? Explain types of array in Java with suitable example.